### **Arq. Franciso Haroldo Alfaro Salazar**

Director de la División Ciencias y Artes del Diseño UAM Xochimilco

# **INFORME FINAL DE SERVICIO SOCIAL**

Secretaría de Cultura Periodo: 25 de enero de 2023 al 25 de julio de 2023 Proyecto: Promoción, Difusión y Preservación de la Cultura y las Artes. Clave: XCAD000194 Responsable del proyecto: Lic. Lizardo Mijangos Baéz Asesor Interno: Dra. Berthana María Salas Dominguéz.

> Sergio Romero CHávez Matrícula: 2183073923 Licenciatura: Diseño Industrial División de Ciencias y Artes para el Diseño Correo electrónico: srgiorch@gmail.com

## **Introducción**

El servicio social es una herramienta que brinda un acercamiento al campo laboral donde los prestadores se quieran especializar o conocer. Dentro del servicio social hay diferentes actividades y ejercicios que realizan los egresados, que les permiten aplicar conocimientos y facultades adquiridas durante la licenciatura. No obstante, les ayuda a desarrollar habilidades que les permiten profesionalizarse por lo que la elección de la sede y programa son fundamentales.

Es importante que el prestador del servicio social conozca la importancia de su estadía y su papel en cualquier situación donde se encuentre ya que estará comprometido a apoyar y brindar su atención a las demandas y tareas que realizará.

El Centro Nacional de las Artes (CENART) es un instituto que ofrece una gran cantidad de actividades culturales, además de albergar escuelas nacionales encaminadas a desarrollar y potencializar habilidades artísticas de sus estudiantes. Dentro de las vertientes del CENART se encuentra el Centro Multimedia (CMM), que es un espacio multicultural donde se promueve la importante relación Arte-Tecnología y su impacto en la sociedad.

El Centro Multimedia, cuenta con laboratorios enfocados a diferentes vertientes artísticas y tecnológicas, como lo sería el Laboratorio de Realidad Virtual y Videojuegos. En este Laboratorio realicé el servicio social, y conocí diferentes ideas, cursos, programas, actividades y personas que enlazan las experiencias virtuales, innovadoras e inmersivas al público. Una premisa importante del Centro Multimedia son las asesorías abiertas que se brindan para resolver o desarrollar alguna temática o interfaz en algún proyecto o actividad para el desarrollo comunitario o cultural.

En este informe describiré las actividades en donde focalize conocimientos adquiridos en la licenciatura, además de experiencias importantes que obtuve durante la realización de mi servicio social.

## **Objetivo General**

Brindar apoyo a las actividades que se realizan en el recinto, tomando en cuenta el conocimiento y experiencia adquiridos en la licenciatura de Diseño Industrial e implementarlos en las diferentes áreas que requieran atención y soporte.

Conocer las actividades de difusión cultural que se realizan en el Centro Multimedia con el apoyo del Laboratorio de Realidad Virtual y Videojuegos.

Evaluar cuáles son las áreas donde se requiere atención, el calendario de actividades e instalaciones del laboratorio.

Proponer soluciones para los problemas de diseño, utilizando metodologías, programas de dibujo y modelado 3D, además de promover procesos de fabricación e impresión 3D en donde se requieran.

Realizar tareas de promoción cultural de diferentes actividades culturales que se realizarán durante el periodo de servicio social.

## **Actividades Realizadas**

El Centro Multimedia es un espacio para apoyar en el área creativa y técnica a diferentes proyectos en diferentes convocatorias, además de brindar asesorías personalizadas a personas que estén realizando un proyecto que contribuya o aporte conocimientos y actividades a la sociedad.

Además cuenta con laboratorios especializados en diferentes áreas de conocimiento, el espacio donde realicé mi servicio social fue en el Laboratorio de Realidad Virtual y Videojuegos. Por lo que gran parte de las actividades realizadas están enlazadas a esta área de conocimiento.

## **Global Game Jam**

Este evento se realiza cada año y consta principalmente de realizar un juego

de forma individual o en equipo. Para esta actividad estuvé dando apoyo

en el área de coordinación y gestión pues la primicia principal del Global Game es fomentar la participación, inclusión y creatividad en las comunidades.

Durante la celebración de este evento aprendí a utilizar software para crear música, mejorar pixeles y comprender el proceso de realizar un videojuego. Finalmente pude ayudar en el registro fotográfico de este evento.

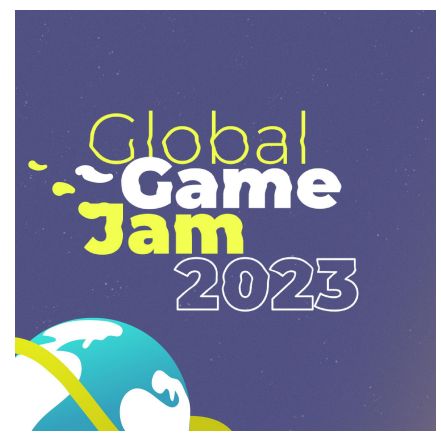

En este evento realicé un videojuego con ayuda de otros compañeros que conocí en las dinámicas que se realizaban en el GGJ. En las referencias adjunto el enlace al juego.

Durante mi estancia en el Laboratorio realicé algunas impresiones 3D para el mobiliario que se requería. Por lo que utilice diferentes software para diseñar y modelar piezas en 3D.

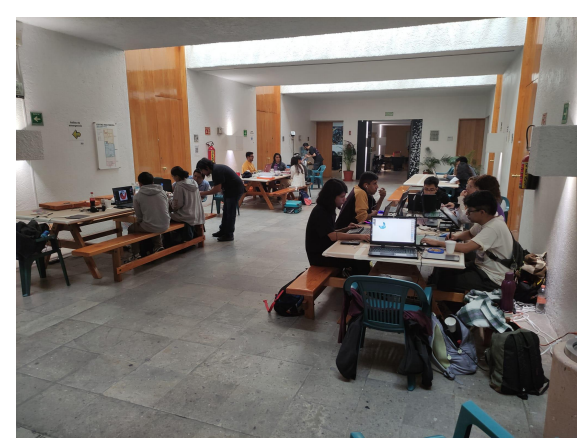

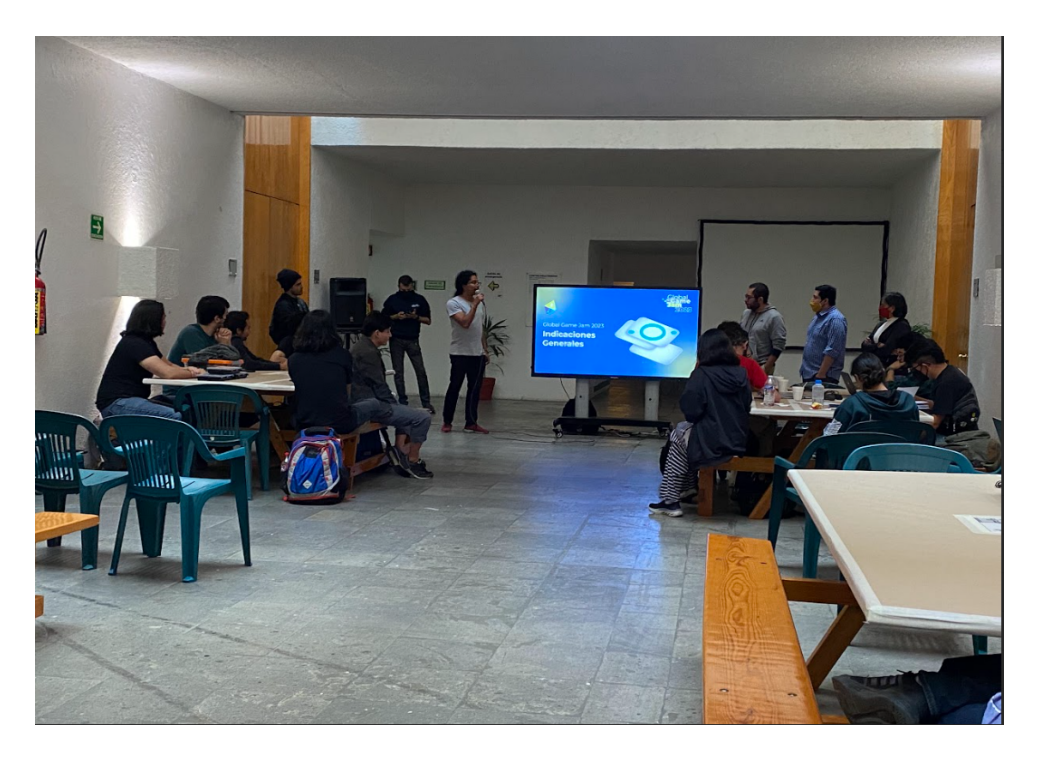

# **Lámpara Geodésica**

En este proyecto se tomaron pláticas y sesiones para conocer el resultado y diseño que se requería.

Debido a que recientemente comenzaban a tornarse las actividades de forma presencial, se evaluó el estado de las impresoras que se encuentran en el laboratorio ya que no habían estado en funcionamiento durante los últimos tres años.

Por lo que tuve que desarmar algunas partes de las impresoras para evaluar su estado. Buscar folletos e instructivos en inglés y español para conocer las posibles soluciones. Cambiar conectores, checar la tarjeta con la que trabajan, las boquillas y el flujo del extrusor. Revisar los motores y ventiladores y finalmente hacer pruebas de impresión.

Para la lámpara Geodésica se tomaron en cuenta diferentes software de modelado para crear un modelo físico que nos brindara información de como hacer las conexiones y las medidas.

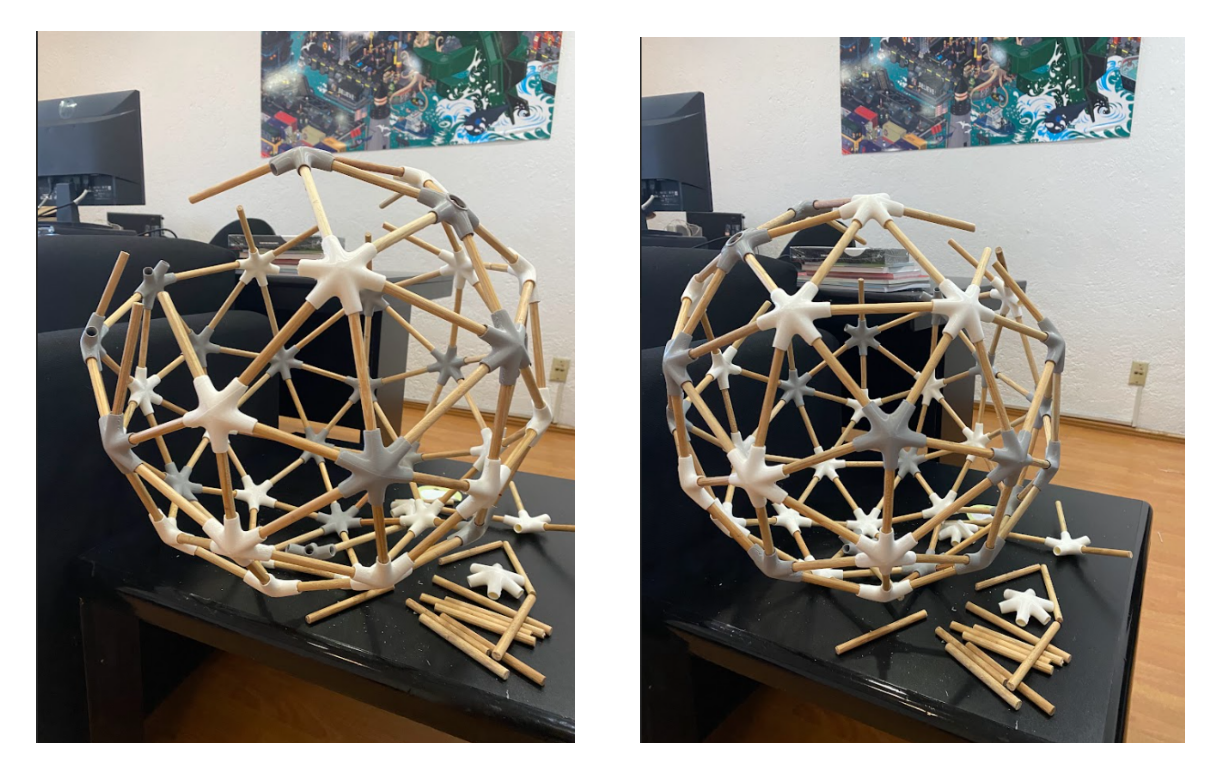

*En las imágenes anteriores se muestran los conectores de 5 y 6 cavidades los cuales debian colocarse alternadamente para que dieran forma a la lámpara*.

Se tenían que tomar en cuenta la estética del objeto, además de la secuencia de uso, principalmente como sería colocada a la energía eléctrica y el tipo de foco y luz que tendría. Era importante utilizar materiales que se tenían en el laboratorio, como los rollos de PLA almacenado y los palitos de madera.

Se modificaron los polígonos y algunos archivos que fueron descargados de la página de cults, se utilizaron programas como Blender y Rhinoceros 7 además de UltimakerCura y Repetier Host para crear un archivo de slicer para hacer las líneas y soportes para cada impresión 3D.

# **Galería Manuel Felguérez**

La sala Manuel Felguerez se encuentra en la entrada principal del Centro Multimedia y se ocupa como medio para montar exhibiciones, sala de presentaciones, espacio lúdico, sala de espera entre otras. por lo que su importancia es indispensable, como una tarea para apoyar a la promoción de actividades en el centro, realice un levantamiento de este espacio.

Se realizó con el software de Sketchup, que permite visualizar archivos en la página web y ser compartido.

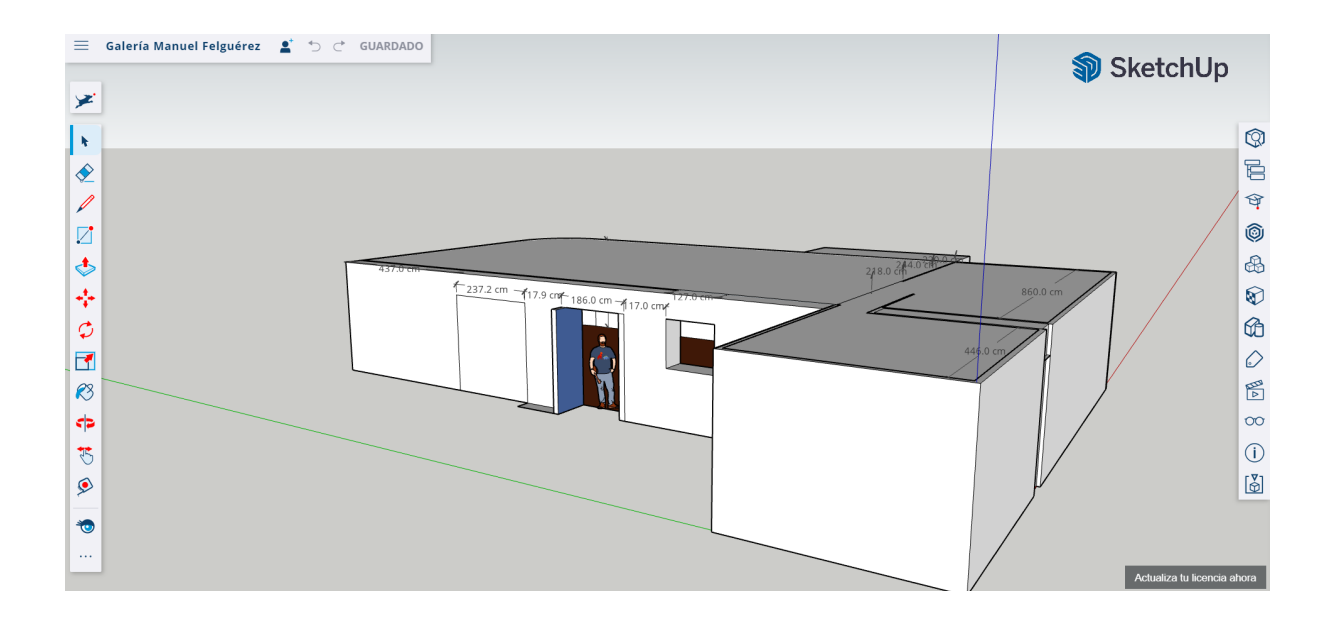

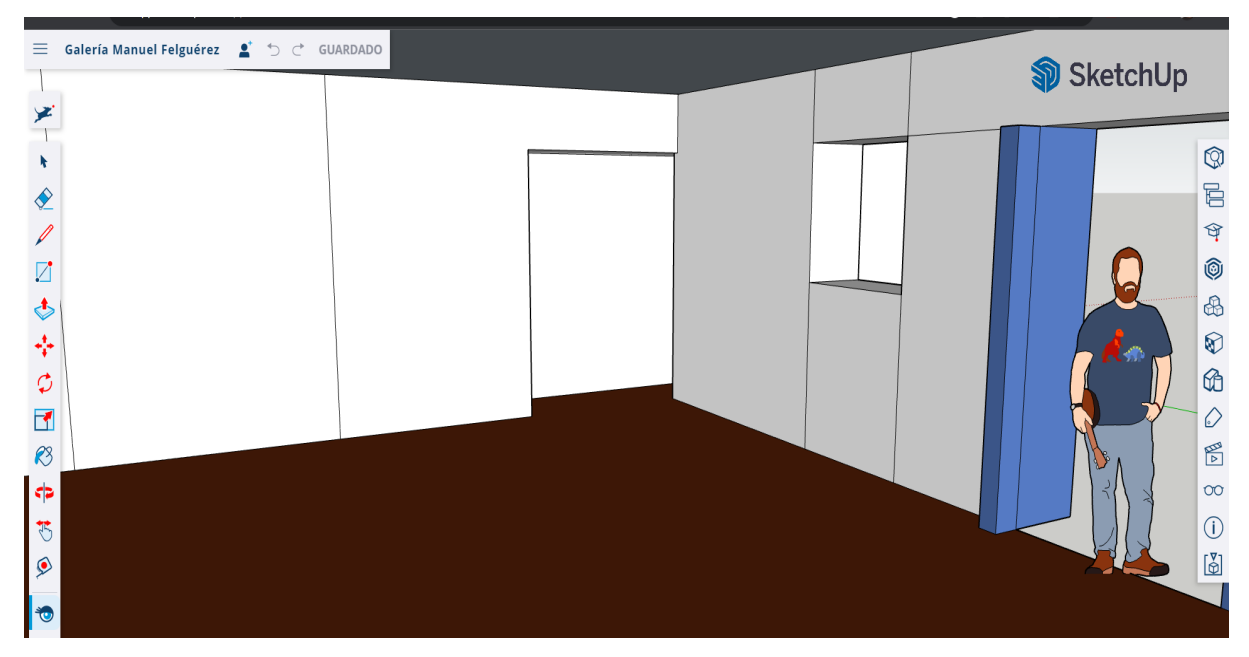

*Las imagenes anteriores son capturas del programa Sketuch en diferentes puntos de vista.*

# **Sistema de Seguridad Antirrobo para control de XBOX**

Oasis, fue un evento importante para el Laboratorio de Realidad Virtual y Videojuegos, este contenía una gran serie de actividades y exposiciones en torno a los videojuegos independientes.

Para este evento internacional se utilizaron espacios como la Galería Manuel Felguerez y otros cuartos aledaños, pues se montaron PC's con videojuegos y programas, donde las formas de juegos podrían ser con Realidad virtual y experiencias inmersivas.

Antes de la inauguración me apoyé en el área de soporte y montaje además de diseñar y modelar un objeto que pudiera evitar el robo o sustrato de un control de Xbox que estaría conectado a una PC dentro de este espacio.

Por lo que tome en cuenta diferentes factores, primero realice una búsqueda de objetos similares para conocer su funcionamiento y características, después observe y analice cómo estaría montado en el control, modele en el programa Rhinoceros 7 tomando en cuenta un modelo 3D que descargue de cults, esto para realizar una carcasa, después boceté algunas ideas para colocar candados y herrajes con el fin de brindar más seguridad. Este modelo fue impreso en filamento PLA y colocado para poder utilizar un videojuego. La siguiente imagen muestra un plano de este objeto.

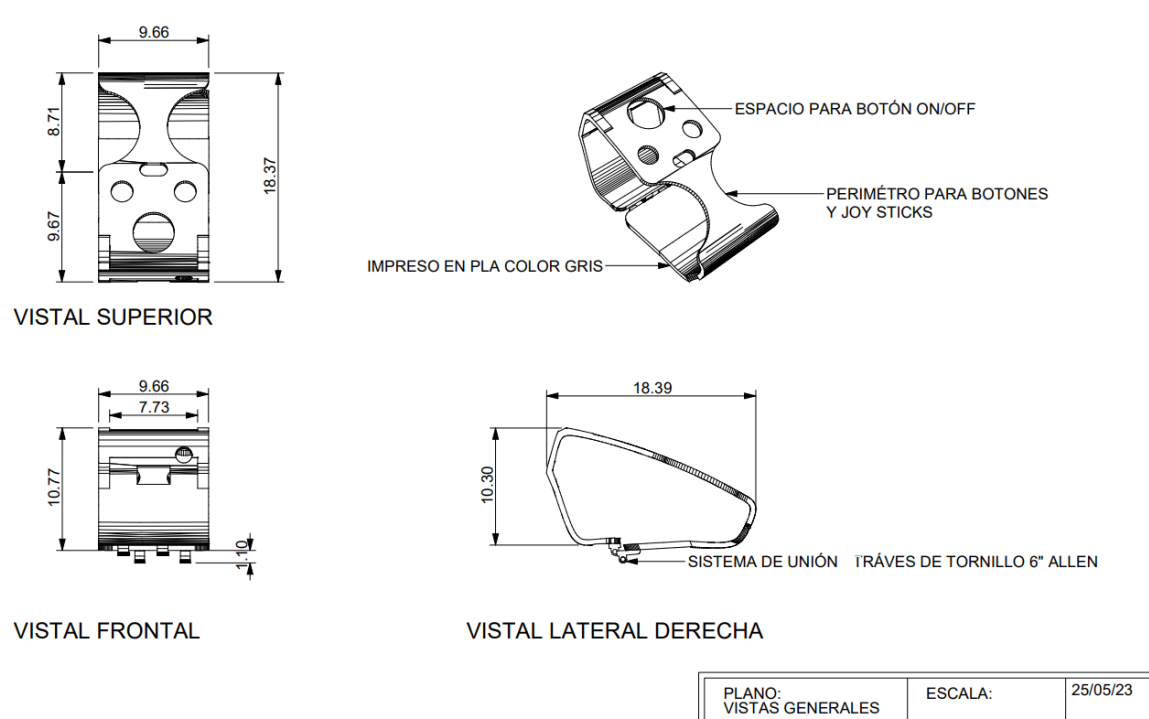

## **Mantenimiento de impresoras 3D**

El Laboratorio de Realidad Virtual y Videojuegos cuenta con impresoras FDM o Fused Deposition Modelling, donde un material comúnmente plástico en forma de filamento es calentado y extruido dentro de una boquilla, que se mueve en los ejes X,Y y Z. Con ellas se han impreso objetos y mecanismos para diferentes actividades. Debido a las restricciones por el COVID-19, no se utilizaron durante dos años lo cual deterioró algunas de las partes de estas impresoras.

DISEÑÓ:<br>SERGIO ROMERO

**COMANDO XBOX** 

COM-GRAL-01

Por lo que una tarea importante era realizar un diagnóstico, proponer soluciones y realizar las reparaciones y actualizaciones correspondientes.

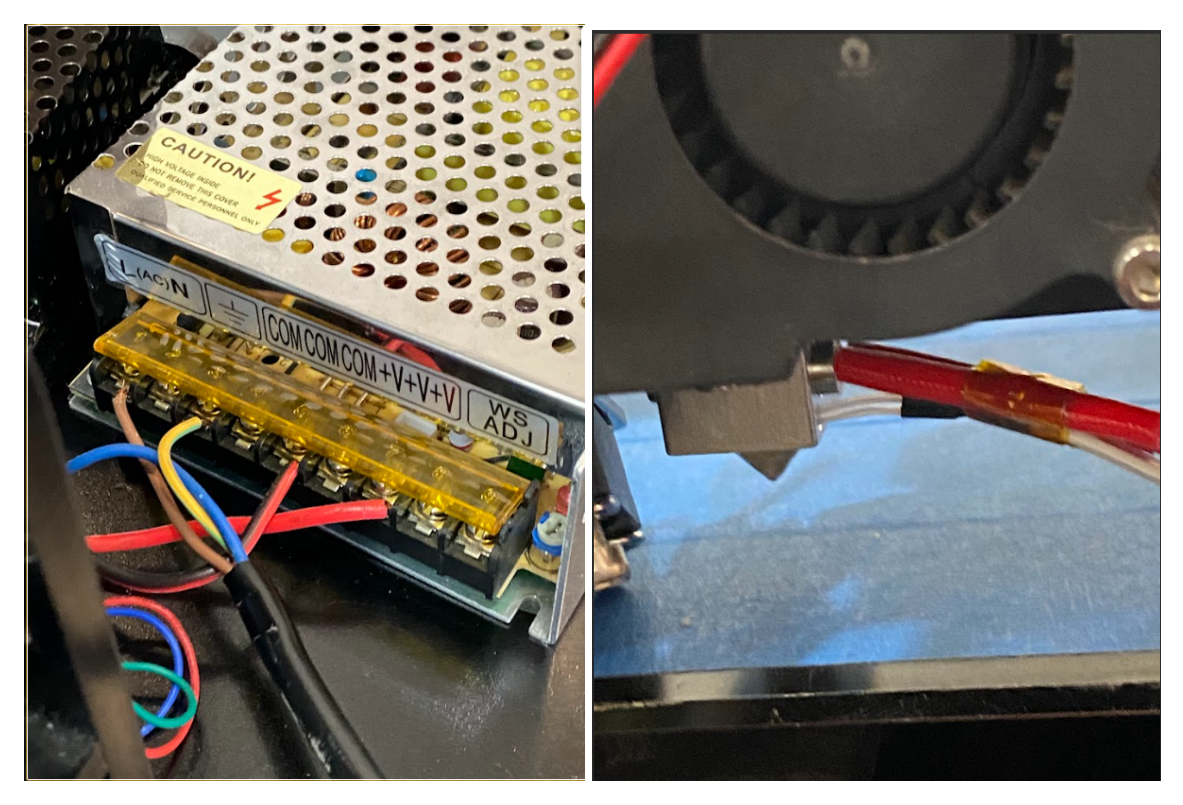

*En la primera imagen se muestra la fuente de poder que utilizan las impresoras, esta debia revisarse y checarse. A la derecha una foto del extrusor donde se calienta y extruye el filamento.*

Los modelos de las impresoras tienen diferentes programas de slicers por lo que fue importante elegir el más apto para cada una. Habían impresoras que no requerían un gran cambio en la infraestructura y en sus componentes por lo que solo se debián calibrar y probar algunas funciones.

Se recurrió a páginas de internet para obtener información sobre las impresoras que requerián más modificaciones, además que se imprimieron algunos modelos durante el transcurso de esta actividad.

## **Montaje**

Para realizar exposiciones dentro del CMM, se necesitaba montar las bases de la museografía en la sala Manuel Felgueréz, durante este periodo conocí el proceso de planeación de eventos culturales. En el caso de OASIS, ayuda a colocar computadoras y conductores en el que se instalaron los juegos.

*En la imagen de la izquierda se muestra una parte de sala Manuel Felguerez donde se mapeo (colocar una rejilla y ajustar el proyector a la misma para que tome su forma o curva) en una parte curva.*

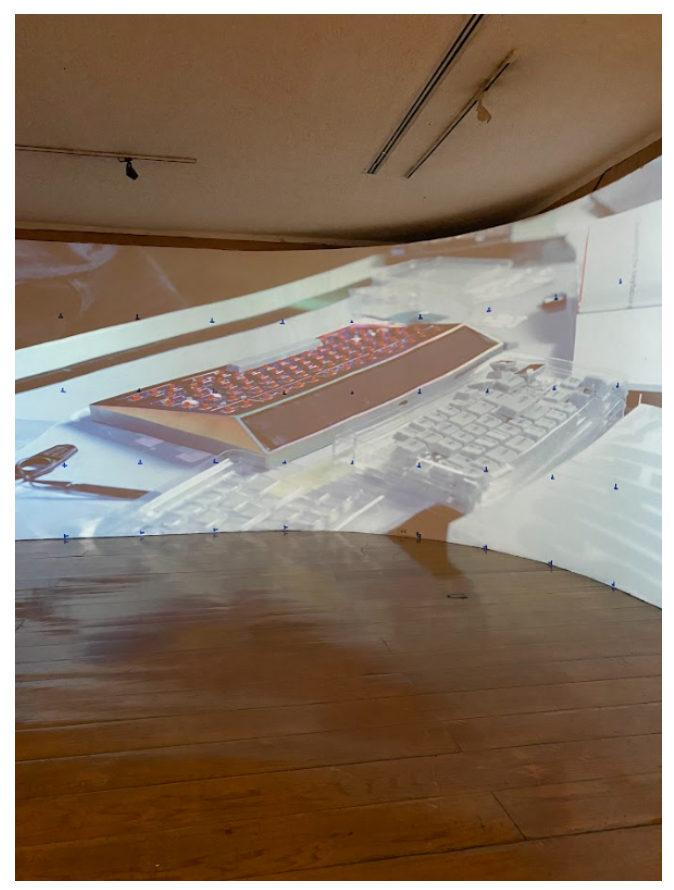

#### **Acómodo del laboratorio**

En el laboratorio se utilizan una gran variedad de tecnologías para apoyar en las actividades del CCM y en las Asesorías que se brindan. Para aprovechar el espacio dentro del laboratorio se modeló en 3D el área y se realizaron propuestas de acomodo de los muebles y material para facilitar el uso de diferentes tecnologías y programas.

#### **Resultados obtenidos e impacto de las actividades realizadas**

El laboratorio de Realidad Virtual y Videojuegos fomenta una gran serie de actividades, cada una está conectada por la difusión de temas como los videojuegos, tecnologías interactivas e inmersivas además la parte técnica y conceptual de éstos temas. Por lo que eventos como el Global Game Jam y OASIS generan un interés colectivo y la participación social de manera comunitaria, nacional e internacional.

Los cursos y actividades académicas que se brindan logran un interés en los participantes y asistentes en áreas que pueden generarles diferentes capacidades y cualidades para mejorar o ampliar su trabajo de manera profesional, educativa o personalmente.

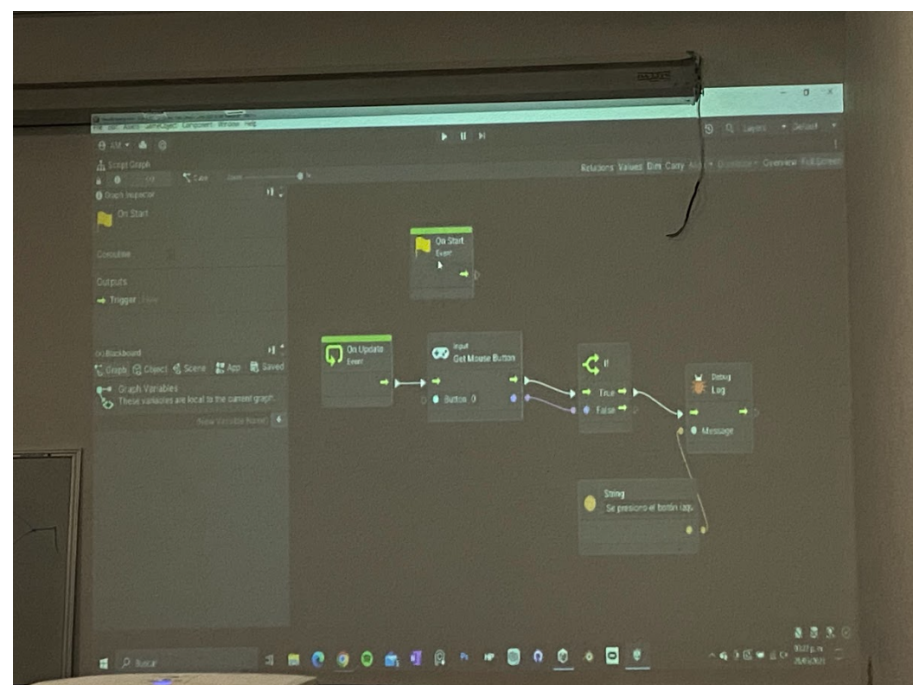

*En este curso aprendí a utilizar visual scripting (Usar conectores y módulos) para programar un videojuego en Unity, que es un motor de juegos muy popular.*

Nuevos conocimientos profesionales adquiridos durante el Servicio Social

- Gestión de proyectos y calendario de actividades
- Manejo de programas de desarrollo de Videojuegos como Unity
- Manejo de programas de modelado 3D como Blender y Rhinoceros 7
- Habilidades de redacción y escritura
- Análisis de información
- Control de programas y actividades en espacios
- Configuración de PC para montaje
- Software de Videomapping
- Software de Impresión 3D como CURA y Repetier Host.

## **Conclusiones**

El Centro Multimedia (CMM) es un espacio multicultural que concentra la creatividad y tecnología en diferentes laboratorios, uno de ellos es el Laboratorio de Realidad Virtual y Videojuegos. Durante mi estancia en este espacio conocí diferentes formas de trabajar y ayudar para llevar a cabo proyectos y eventos. Con ayuda del Coordinador Luis Romero Ramos, aprendí cómo podría utilizar mis habilidades en el área de los videojuegos y tecnologías interactivas e inmersivas, temas que eran y serán de mi interés. Considero que este espacio me abrió diferentes formas de aplicar mis conocimientos y que me ayudarán a desarrollarme profesional y personalmente.

## **Recomendaciones**

Considero que es importante que existan maneras de enlazar a las diferentes escuelas y universidades con las actividades que en el Centro se brindan porque pienso que pueden otorgarles maneras de desarrollar habilidades y proyectos que no sólo enriquecerán sus capacidades sino su visión profesional y personal. Es un espacio único donde se percibe la creatividad, la innovación, el compromiso y la voluntad por difundir ideas, corrientes, eventos que tendrán un impacto a futuro.

## **Referencias:**

Centro Multimedia del Centro Nacional de las Artes.. https://cmm.cenart.gob.mx/ Exposición Oasis <https://www.youtube.com/watch?v=y3h2a5xvdSk> Global Game Jam Teaser [https://www.youtube.com/watch?v=MEES6SkkKfA&pp=ygUmZ2xvYmFsIGdhb](https://www.youtube.com/watch?v=MEES6SkkKfA&pp=ygUmZ2xvYmFsIGdhbWUgamFtIGNlbnRybyBtdWx0aW1lZGlhIDIwMjM%3D) [WUgamFtIGNlbnRybyBtdWx0aW1lZGlhIDIwMjM%3D](https://www.youtube.com/watch?v=MEES6SkkKfA&pp=ygUmZ2xvYmFsIGdhbWUgamFtIGNlbnRybyBtdWx0aW1lZGlhIDIwMjM%3D)